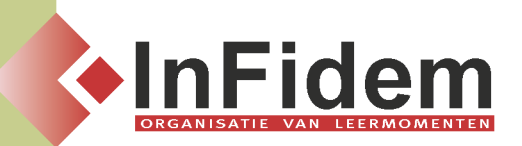

# **Excel: professioneel werken met grafieken en lay-out**

# **Situering**

**Voor de verwerking van heel wat bedrijfseigen gegevens wordt zeer vaak gebruik gemaakt van grafische voorstellingen. De meest gebruikte toepassing daarvoor is het gebruik van grafieken in Excel. Na deze opleiding kan u perfect de verschillende soorten grafieken opmaken en aanpassen.**

# **Doelgroep**

**U maakt gebruik van Excel waardoor u over voldoende basiskennis beschikt. Programma**

### **Grafieken (uitgebreid)**

- **▪ Grafieken maken Nieuwe grafiek maken, grafiekobjecten en grafiekonderdelen manipuleren, grafieken afdrukken, verschillende grafieksoorten en hun bedoeling, grafieken opslaan als sjabloon**
- **▪ Grafieken bewerken Het grafiektype wijzigen (via de knop Grafiektype, via de menu-opties), de datarange (nieuwe gegevens toevoegen, gegevensreeksen verwijderen, datarange van een grafiek wijzigen via de menu-opties), de grafiekopties (titels, assen, rasterlijnen, legende, gegevenslabels, gegevenstabel), de grafieklocatie, Trendlijnen, Foutbalken**
- **▪ Grafieken verfraaien Grafiekonderdelen opmaken (patronen, lettertype, uitlijning, getal), de assen aanpassen (gegevensreeks op een secundaire as uitzetten, assen bewerken), de legende (de knop Legenda op de werkbalk Grafiek, de legende-tekst wijzigen)**

#### **Excel-grafieken presenteren in Word en PowerPoint**

- **▪ Word: als afbeelding, als ingesloten object, als gekoppelde grafiek**
- **▪ PowerPoint: als data**

#### **Lay-out**

- **▪ Celeigenschappen: tabblad getal, uitlijning, lettertype, rand, patroon**
- **▪ Opmaak: voorwaardelijke opmaak, aangepaste weergaven, titels blokkeren en splitsen**

#### **Objecten**

- **▪ Tekeningen en diagrammen: vormen, lijnen, tekenobjecten, speciale teksteffecten, diagrammen & organigrammen**
- **▪ Afbeeldingen: illustraties invoegen, figuurbestanden importeren**

## **Duur**

**1 dag**